## Homework 4: HVAC and thermal storage

[Kevin J. Kircher,](https://kevinjkircher.com) Purdue ME 597

## Directions:

- Students may work individually or in groups, but each student must upload their own solutions to [Gradescope](https://www.gradescope.com/courses/690346) by 11:59 PM ET on Thursday, February 22.
- Use any outside resources you want, but **cite your sources**. (If you really want to learn the material, I recommend seriously attempting the problems yourself before looking for outside help.)
- The TA will grade each problem quickly on a three-tier scale:
	- Zero points for a solution that's mostly unreadable or missing.
	- One point for a serious attempt that's not easy to read or is substantially incorrect.
	- Two points for a solution that's clearly readable and nearly or completely correct.

## Problems:

- 1. (Stratified sensible thermal storage.) Fill in the missing steps (marked '. . . ') in slide 6 of the 'Thermal storage and water heaters' lecture.
- 2. Methane (CH<sub>4</sub>, the main component of natural gas) is both a fuel that releases  $CO<sub>2</sub>$  when burned and a potent greenhouse gas that, when leaked, causes  $\alpha$  times as much climate harm per unit mass as CO<sub>2</sub>. (The parameter  $\alpha$  is uncertain, but is likely between 30 and 90.) This question explores the influence of CH<sup>4</sup> leaks on comparisons of climate impacts from heating with natural gas vs. electricity.

Useful input data: The energy density of CH<sub>4</sub> is  $\gamma = 15.4 \text{ kWh/kg}$ . Burning one kmol (16 kg) of CH<sub>4</sub> via the reaction  $\text{CH}_4 + 2\text{O}_2 \rightarrow \text{CO}_2 + 2\text{H}_2\text{O}$  produces one kmol (44 kg) of  $\text{CO}_2$ . Since  $44/16 = 2.75$ , burning one kg of CH<sub>4</sub> produces  $\mu = 2.75$  kg CO<sub>2</sub>.

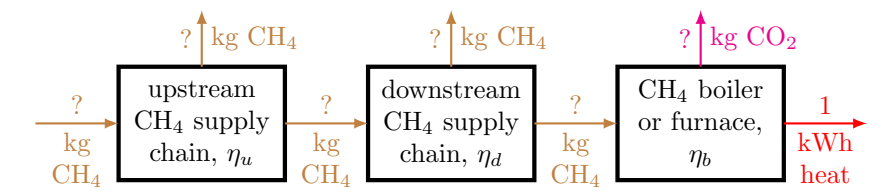

(a) In the CH<sub>4</sub> heating system illustrated above, the efficiencies of the upstream  $CH_4$  supply chain (extraction, gathering, processing, transmission, and storage), downstream CH<sup>4</sup> supply chain (distribution and use), and CH<sub>4</sub> boiler or furnace are  $\eta_u$ ,  $\eta_d$ ,  $\eta_b \in (0,1)$ . Show that to produce 1 kWh of heat, the above system emits

<span id="page-0-0"></span>
$$
\frac{1}{\gamma \eta_b} \left[ \alpha \left( \frac{1}{\eta_u \eta_d} - 1 \right) + \mu \right] \tag{1}
$$

kg of  $CO_2$ -equivalent. Assume that in terms of harm done by climate change, 1 kg of  $CH_4$ pollution is equivalent to  $\alpha$  (a variable) kg of CO<sub>2</sub> pollution. *Hint: start at the right and work* your way left through the diagram, filling in the '?'s.

(b) Suppose  $\eta_u = 98\%$  and  $\eta_d = 99\%$ . With  $\alpha = 30$ , what percent of the CO<sub>2</sub>-equivalent emissions in the CH<sub>4</sub> heating system comes from CH<sub>4</sub> leaks? With  $\alpha = 90$ ?

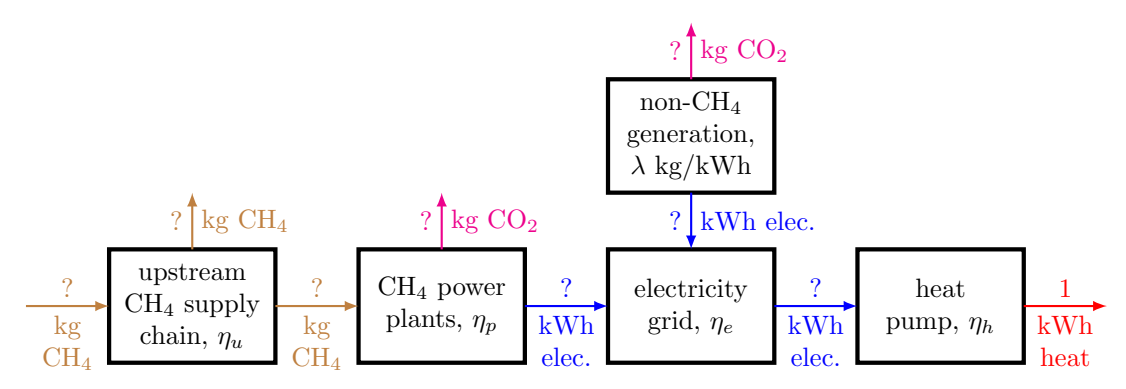

(c) In the electric heating system illustrated above, the efficiencies of the  $CH_4$  power plants and electricity grid are  $\eta_p$ ,  $\eta_e \in (0,1)$ . The heat pump's coefficient of performance is  $\eta_h$ . A share  $\phi \in [0,1]$  of electricity comes from non-CH<sub>4</sub> generators, while the remaining share  $1-\phi$  comes from CH<sub>4</sub> power plants. The non-CH<sub>4</sub> generators collectively emit  $\lambda$  kg of CO<sub>2</sub>-equivalent per kWh generated. Show that to produce  $1$  kWh of heat, the above system emits

<span id="page-1-0"></span>
$$
\frac{1}{\eta_e \eta_h} \left[ \frac{1 - \phi}{\gamma \eta_p} \left( \alpha \left[ \frac{1}{\eta_u} - 1 \right] + \mu \right) + \lambda \phi \right] \tag{2}
$$

kg of  $CO<sub>2</sub>$ -equivalent.

(d) Write down an expression for the break-even heat pump coefficient of performance  $\eta_h^*$  that makes the climate impacts from the  $CH_4$  heating system from part (a) equal the climate impacts from the electric heating system from part (c). (In other words, set expression [\(1\)](#page-0-0) equal to expression [\(2\)](#page-1-0) and solve for  $\eta_h$ .) Assuming  $\eta_u = 98\%, \eta_d = 99\%, \eta_p = 50\%, \eta_e = 90\%, \eta_b = 90\%, \phi = 40\%,$  $\gamma = 15.4 \text{ kWh/kg}, \ \mu = 2.75, \text{ and } \lambda = 0.02 \text{ kg/kWh}, \text{ fill in the } \eta_h^{\star} \text{ column of the following table.}$ What observations do you take away from this table?

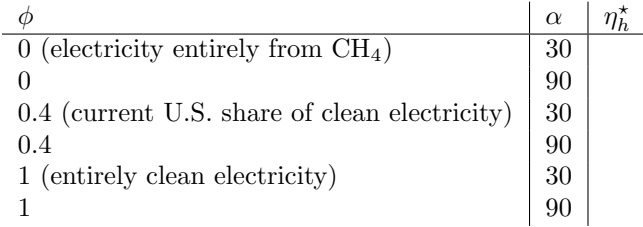

- 3. Download the Matlab files in the Github repository [water-heaters](https://github.com/kevinjkircher/DERs/tree/main/water-heaters) and open the script simulateWH.
	- (a) Fill in the missing code in the function waterHeaterControl, which should implement nearperfect setpoint tracking control (with saturation of the HVAC thermal power at equipment capacity limits if necessary) in any of three cases: a resistance-only water heater, a heat-pumponly water heater, or a hybrid water heater with a heat pump and resistance backup. Show your code here.
	- (b) The script simulateWH randomly generates plausible hot water draws. Run it until the stored energy drops below the resistance turn-on threshold  $x_r$  in the hybrid case. Show the plots from figures 1, 2, and 3 here.